# Využitie virtualizácie na zlepšenie detekcie škodlivého software

Martin Ivančík

Školiteľ: RNDr. Jaroslav Janáček PhD. Konzultant: Mgr. Peter Košinár

# Protection Rings

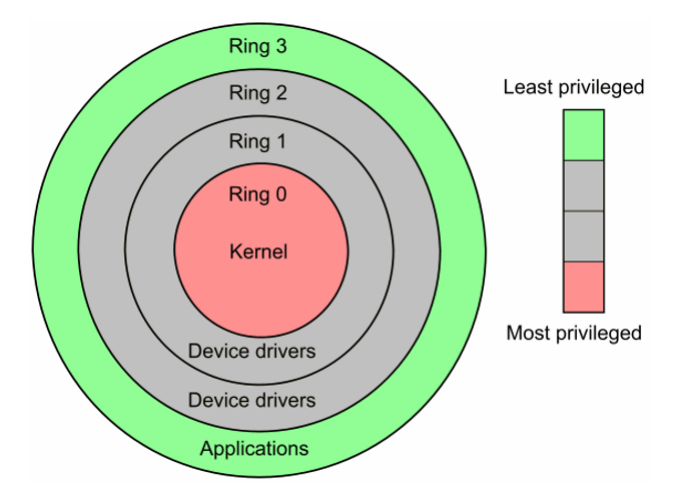

# Malvér v jadre OS

- $\triangleright$  Vyššie privilégiá
- $\blacktriangleright$  Modifikácia častí OS
- ▶ Ovplyvnenie bezpečnostných mechanizmov
- $\triangleright$  Skrývanie súborov, pamäte, sieťovej komunikácie ...

Ochrana systému - rozdelenie privilégií Vieme sa dostať na nižšiu úroveň ako OS ?

# Virtualizácia

- $\blacktriangleright$  Simulovať reálne prostriedky
- $\blacktriangleright$  Spravovať zdroje
- ▶ Obmedziť Guest OS  $(prístup k pamäti, privilegovaným inštrukciám, ...)$

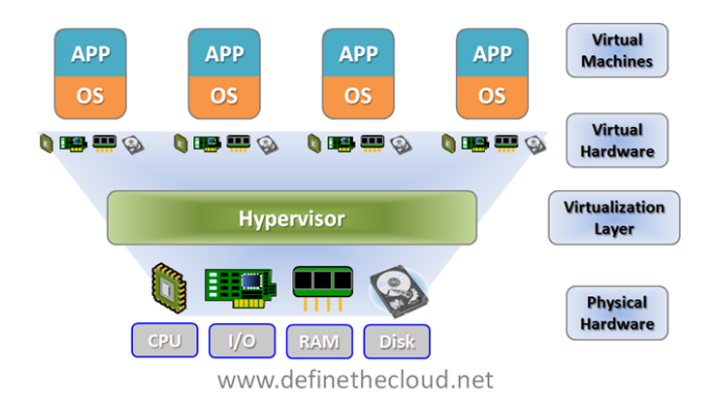

# Hardvérová virtualizácia

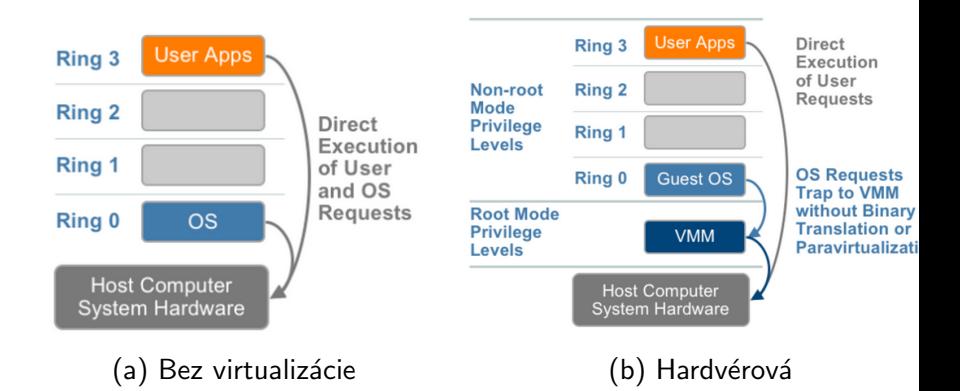

#### VMX - Virtual Machine Extension

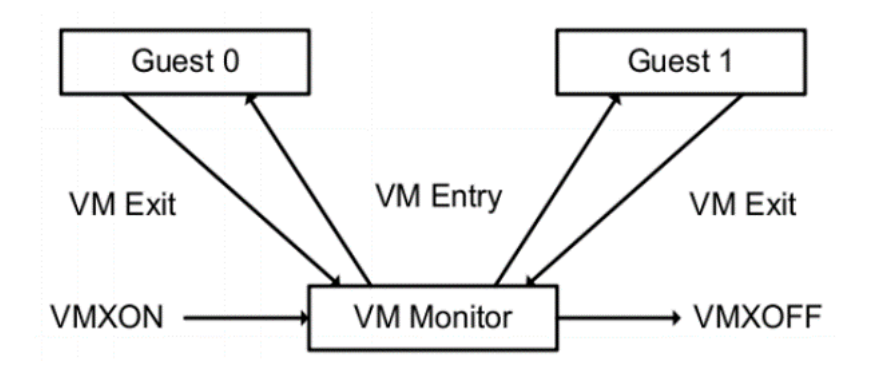

# Virtuálna pamäť

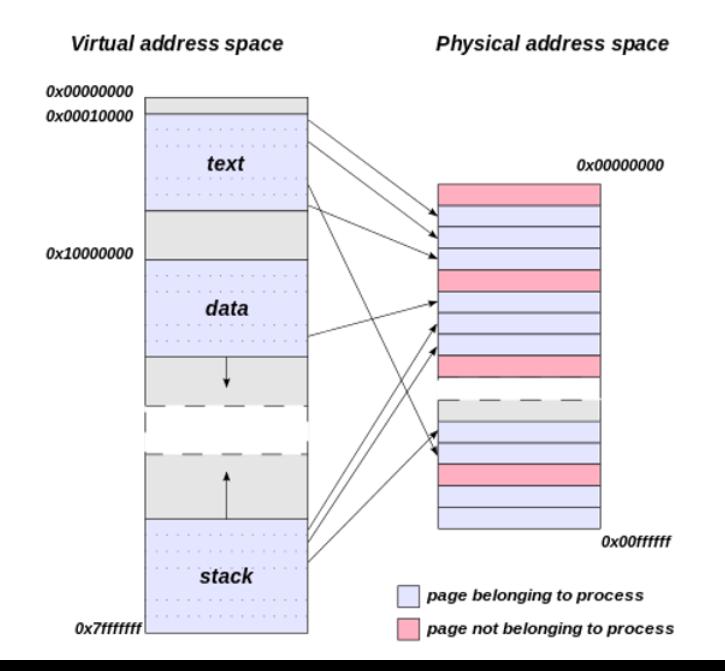

# **Virtualizing Virtual Memory**<br>Shadow Page Tables

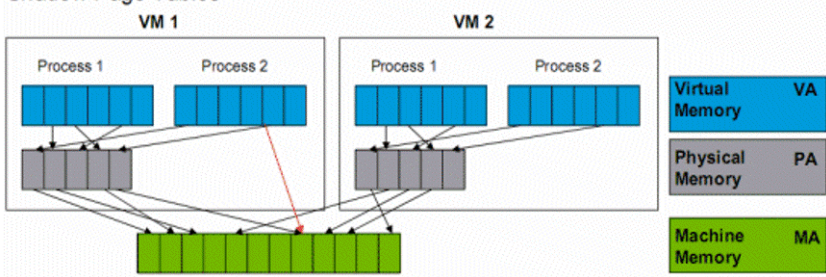

#### Extended Page Tables

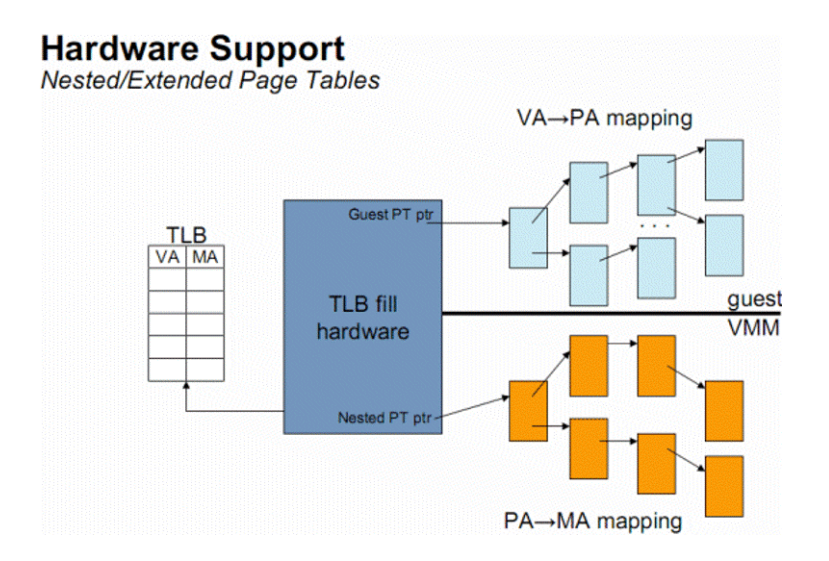

# Ciele práce

- ▶ Preskúmať možnosti využitia virtualizačných technológií na detekciu podozrivého správania softvéru pracujúceho na úrovni jadra OS.
- $\blacktriangleright$  Implementácia nástroja.

# Detekcia skrytej sieťovej komunikácie - TCP spojenia

Inšpirácia pre prácu - Rootkit Pitou

- $\blacktriangleright$  Zložený z viacero komponentov
- $\blacktriangleright$  Hlavná funkcionalita implementovaná ovládačom pracujúcim v jadre OS
- $\triangleright$  Skrytá Komunikácia, odosielanie paketov priamo sieťovej karte
- $\blacktriangleright$  Rozosielanie spamu

## Rootkit Pitou

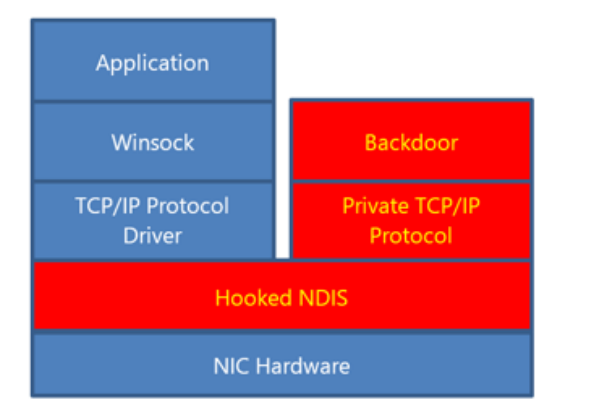

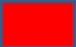

Malicious code

#### Detekčná metóda

- ▶ Slušné aplikácie používajú štandardné metódy a funkcie na komunikáciu po sieti
- ▶ Odchytenie odosielaného paketu tesne pred odoslaním zo systému
- $\triangleright$  Kontrola existencie záznamu o pakete daného spojenia v OS

# Odchytenie odosielaného paketu

- 1. Náisť SendHandler funkciu pre odoslanie paketu zo systému
	- $\blacktriangleright$  Analýza malware obfuskácia
	- $\blacktriangleright$  Analýza OS Windows
- 2. Hooknuť Handler získať informácie o odosielanom rámci
	- $\triangleright$  Modifikácia interných štruktúr OS (KPP, viditeľnosť)
	- ▶ Využitie virtualizácie na implementáciu neviditeľnej modifikácie funkcií - Existujúca Implementácia Ddimon

#### Ddimon

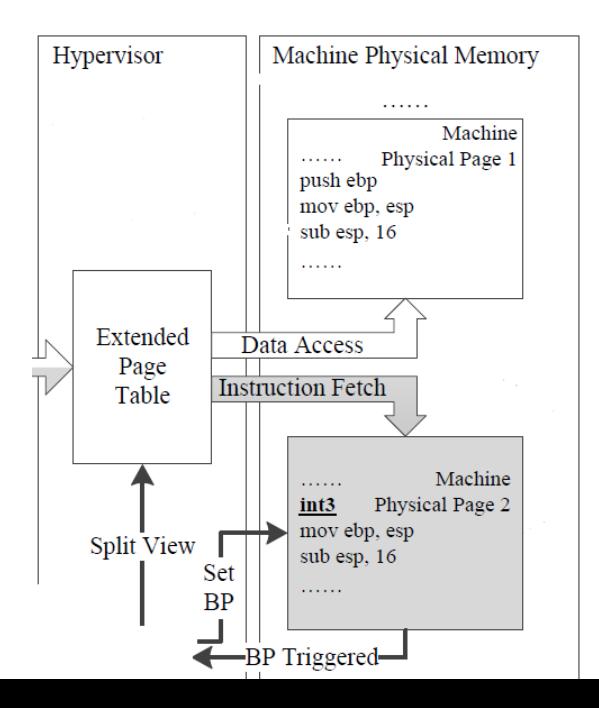

15 / 19

# Kontrola existencie záznamu o odosielanom pakete

- ▶ Windows API pre ovládače neexistuje
- Analýza ovládača tcpip.sys
- Ručne" získať informácie z hashovacej tabuľky

# Demo

# Z´aver

- $\triangleright$  Predstavenie a popísanie druhov virtualizácie a spôsobu ich fungovania
- ▶ Analýza malvéru Pitou a vnútorných štruktúr OS Windows
- ▶ Návrh detekčnej metódy podozrivej sieťovej komunikácie využitím technológie VT-X
- $\triangleright$  Implementácia nástroja umožňujúceho detekciu skrytej sieťovej komunikácie
- $\triangleright$  Úspešné otestovanie implementovaného nástroja

# Ďakujem za pozornosť